## PROGRAM KONFERENCJI 11.02.2019 **KOMPETENCJE CYFROWE NAUCZYCIELA**

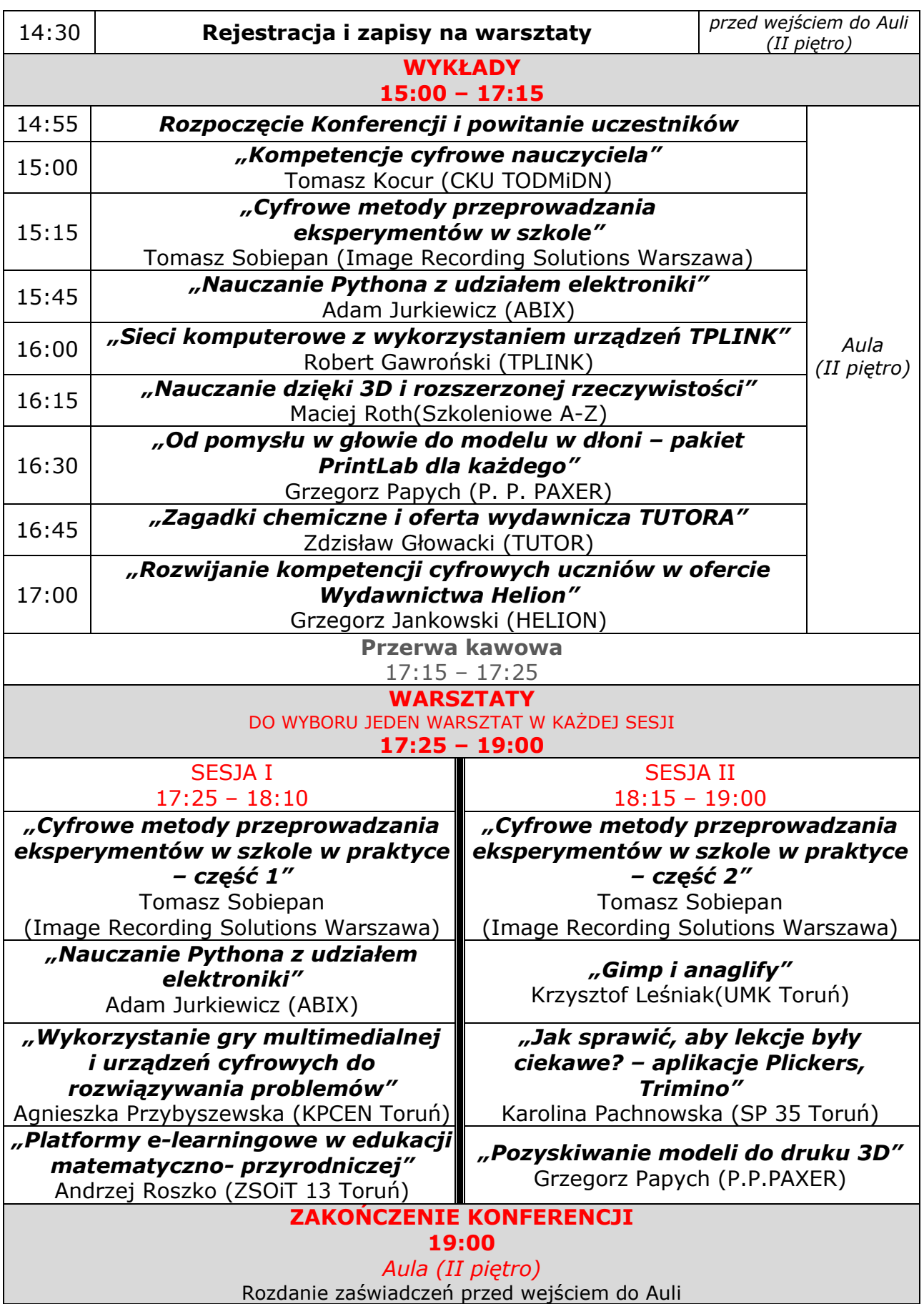